## **Demandes**

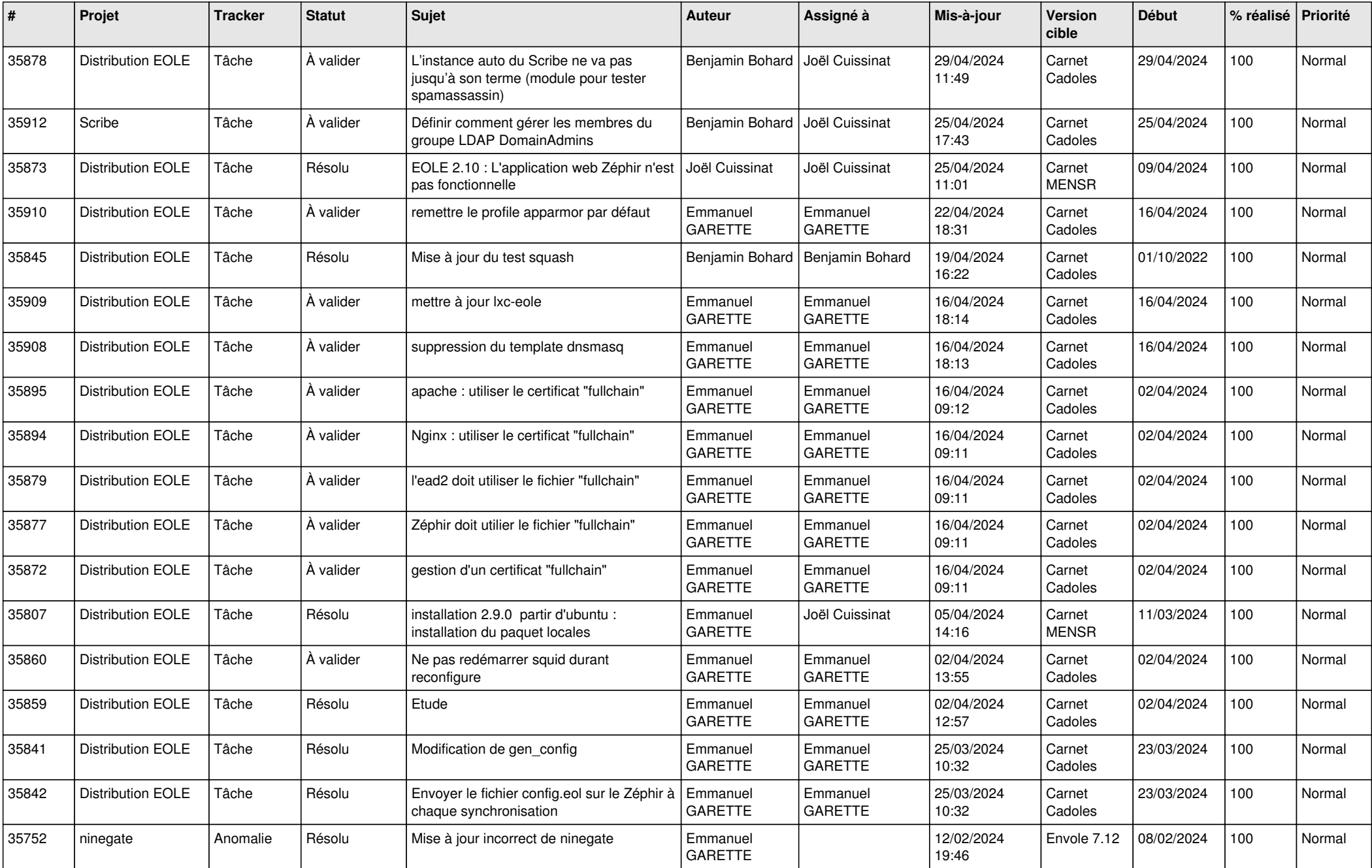

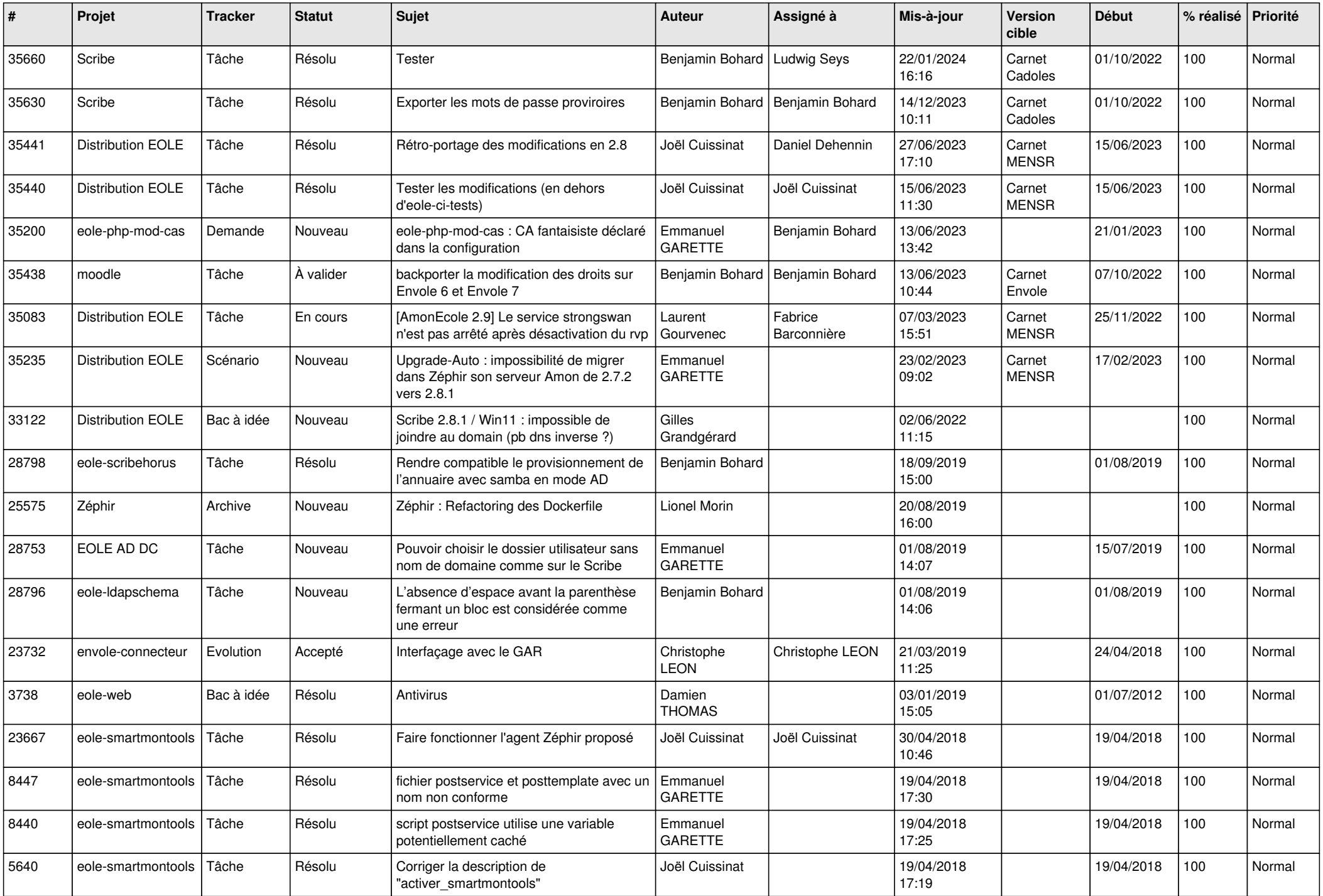

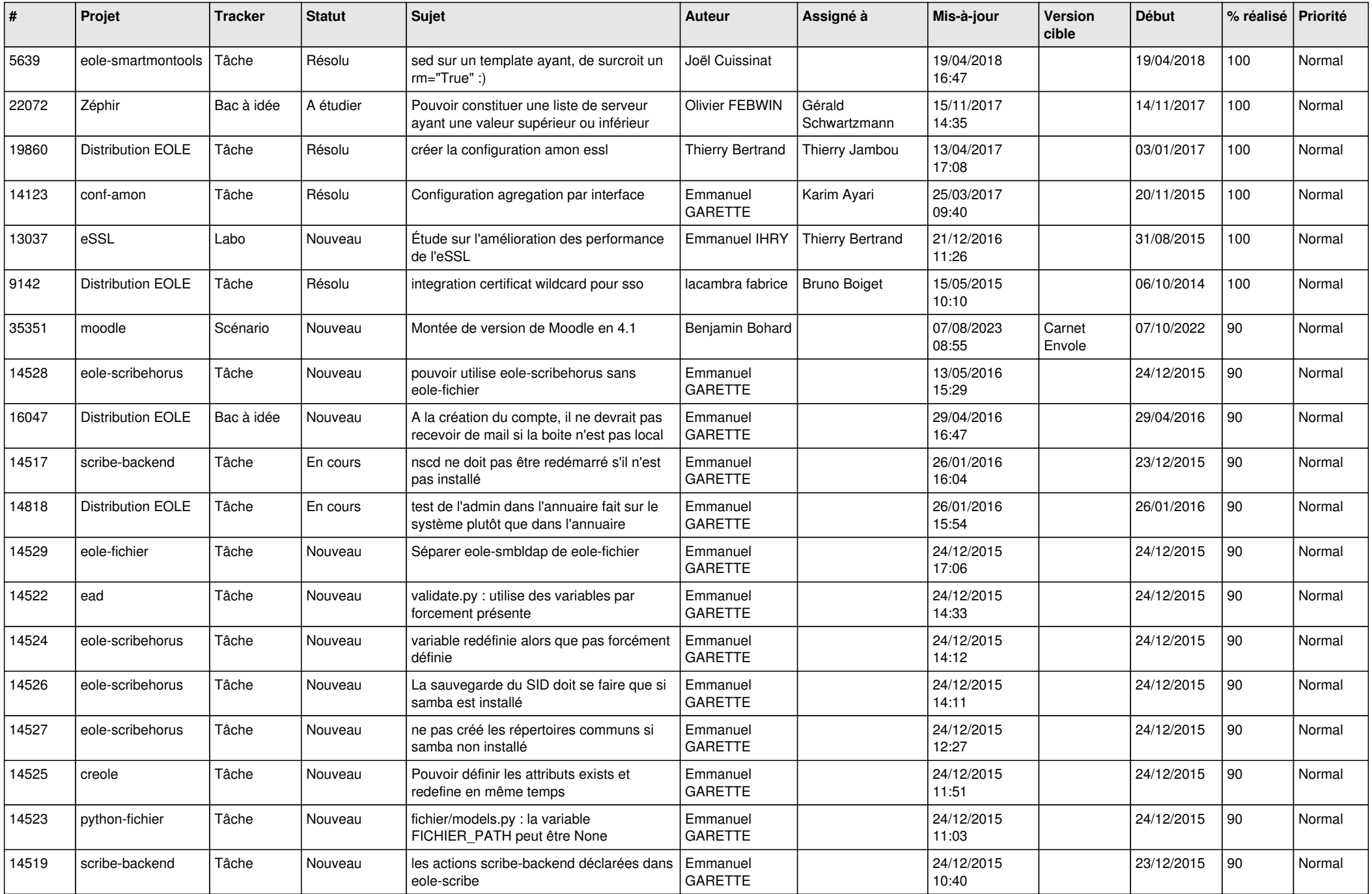

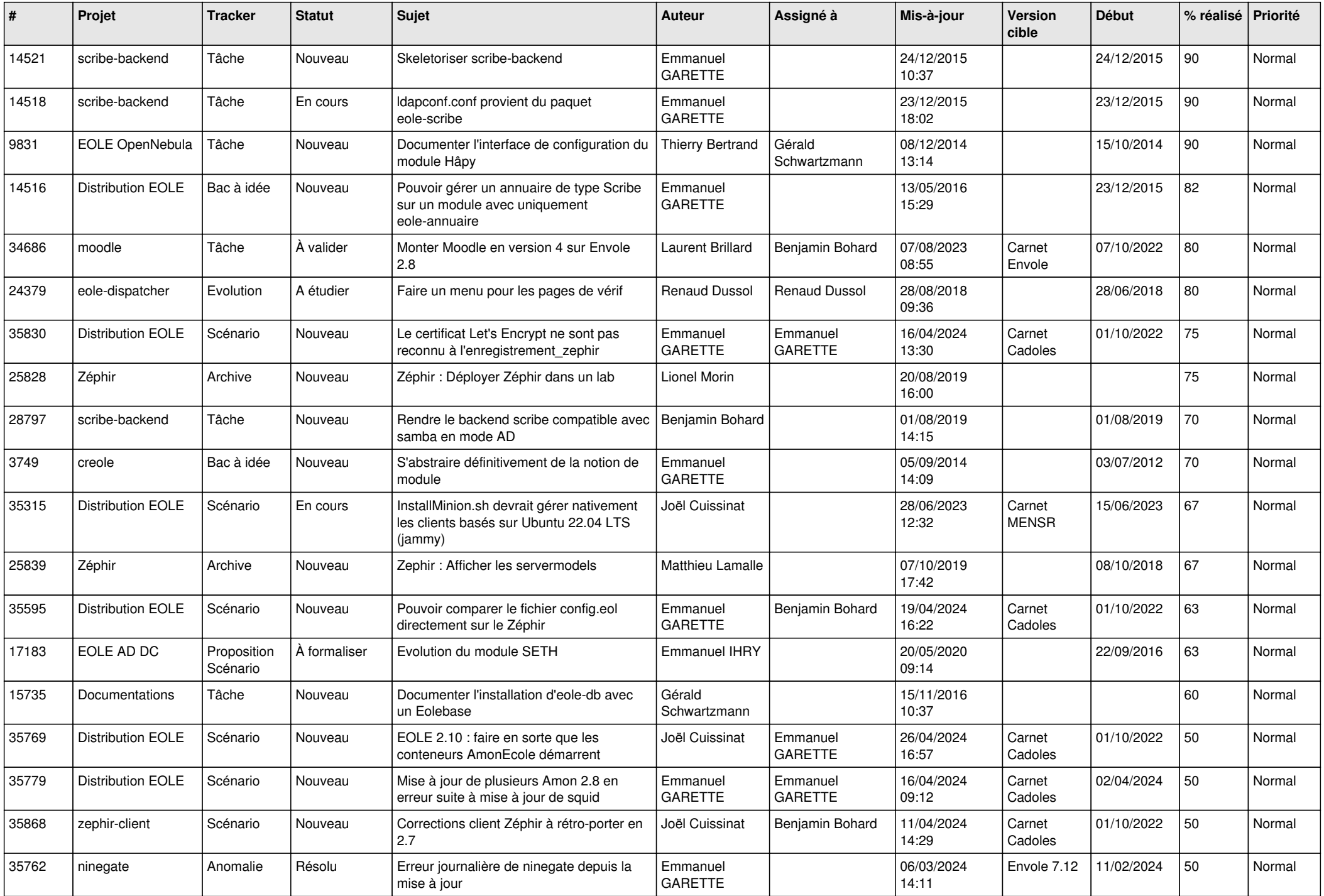

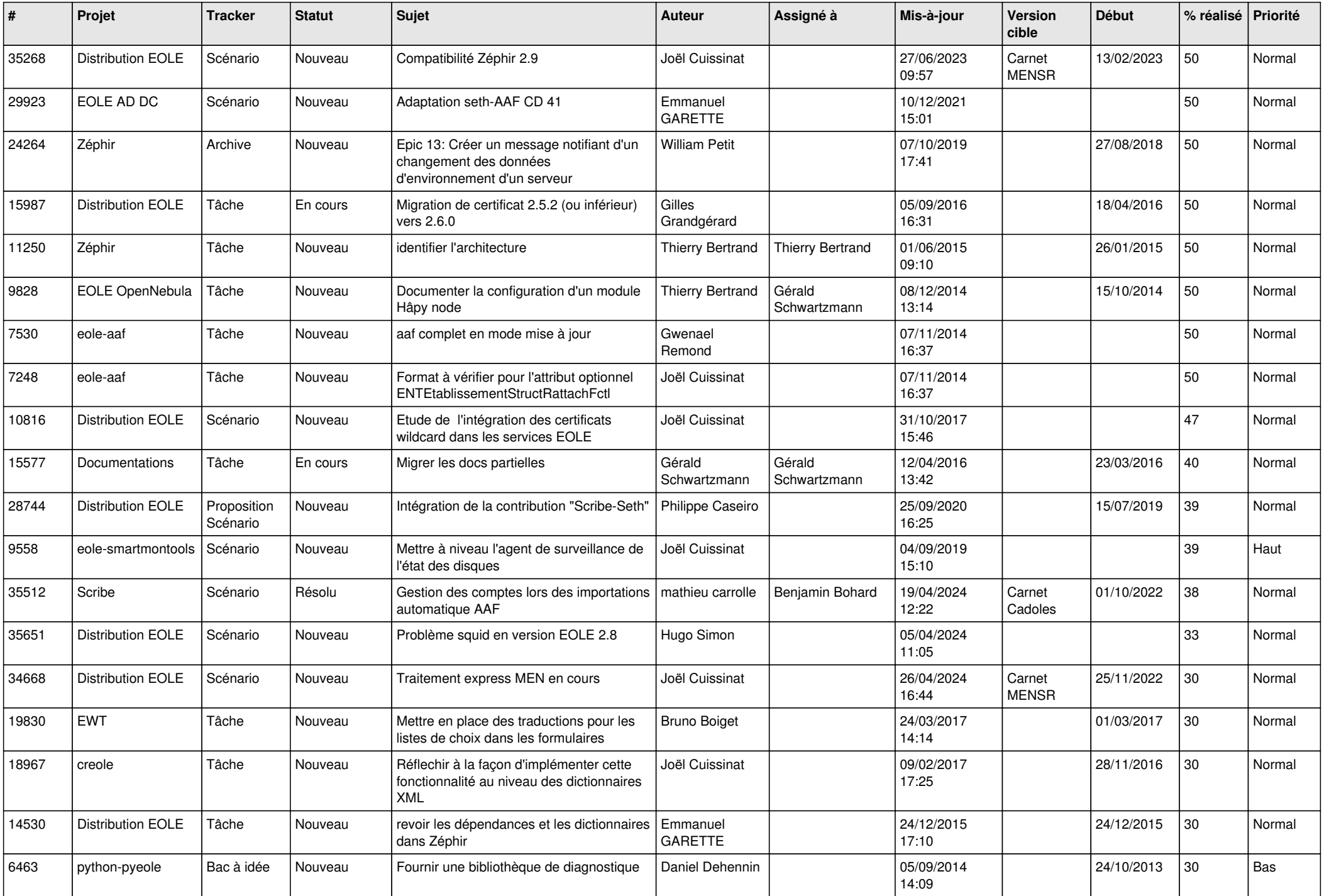

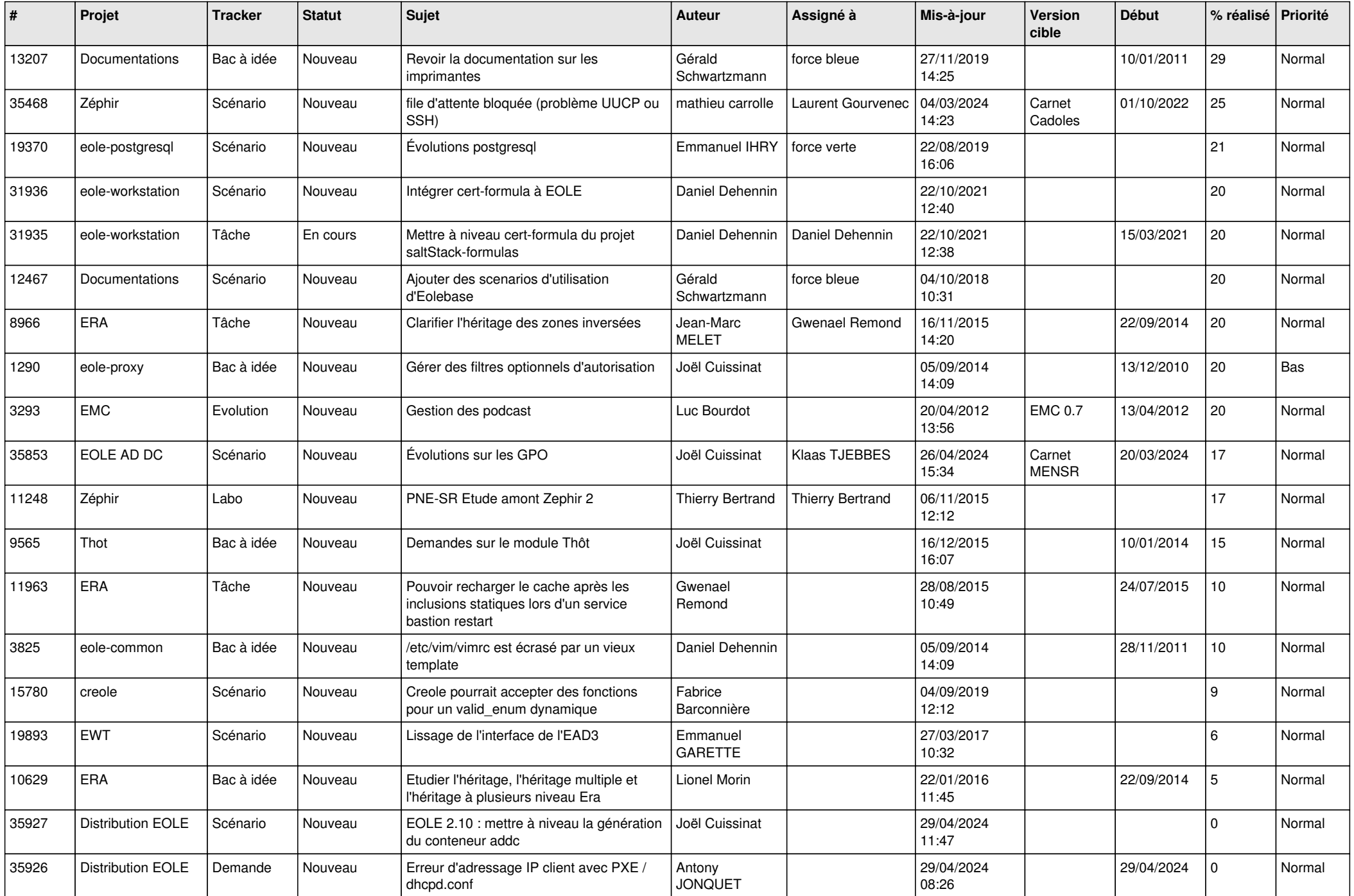

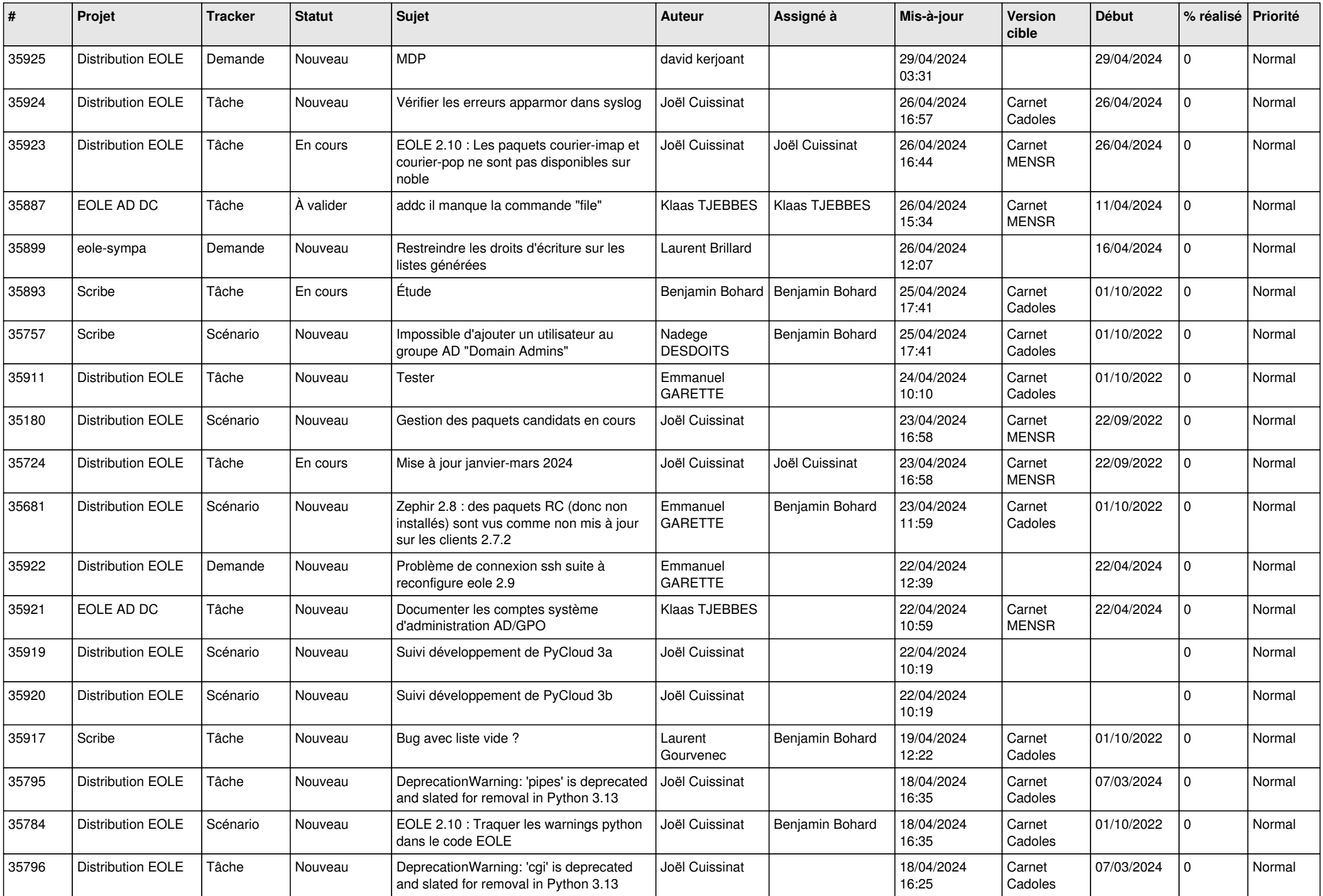

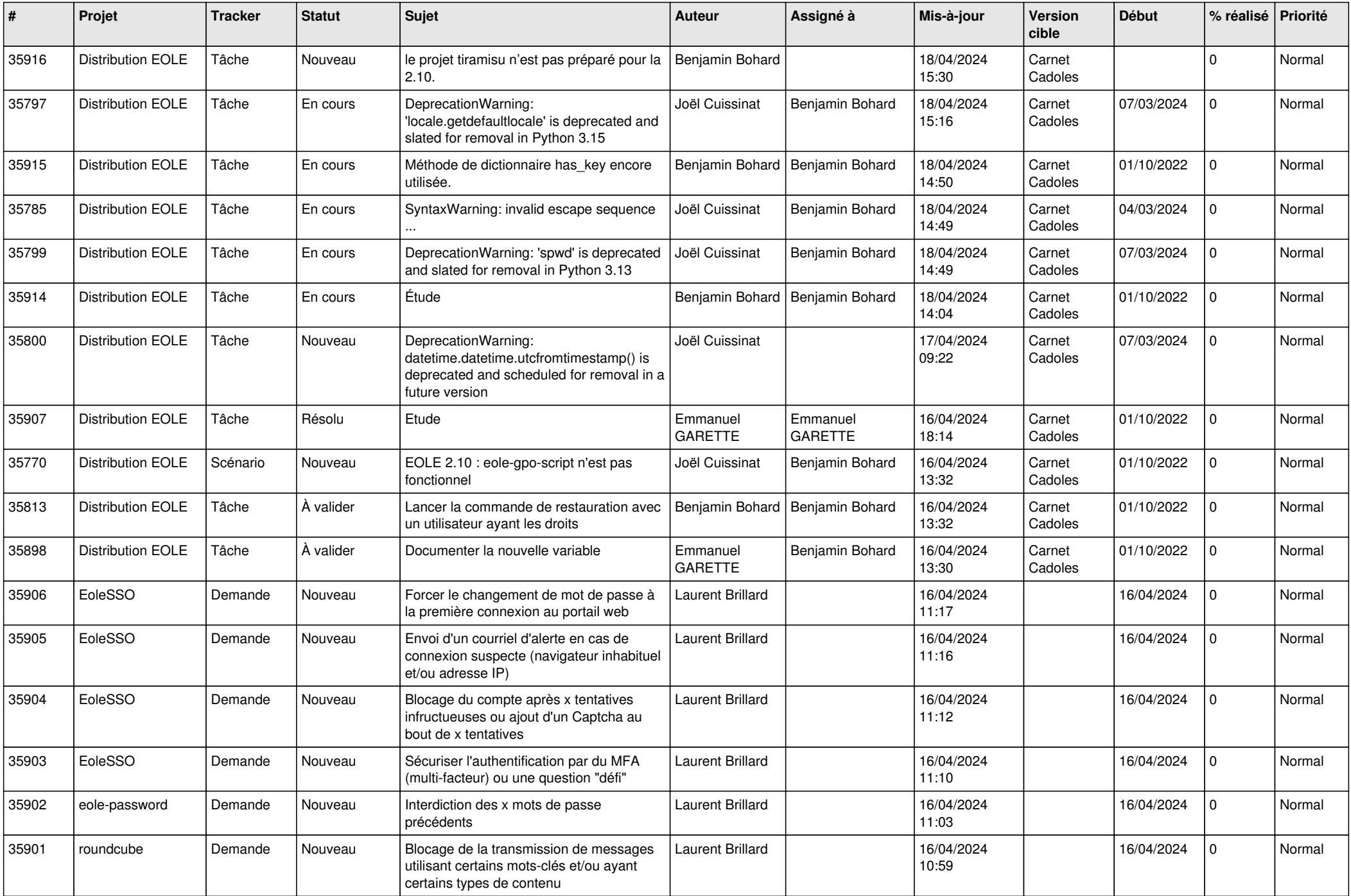

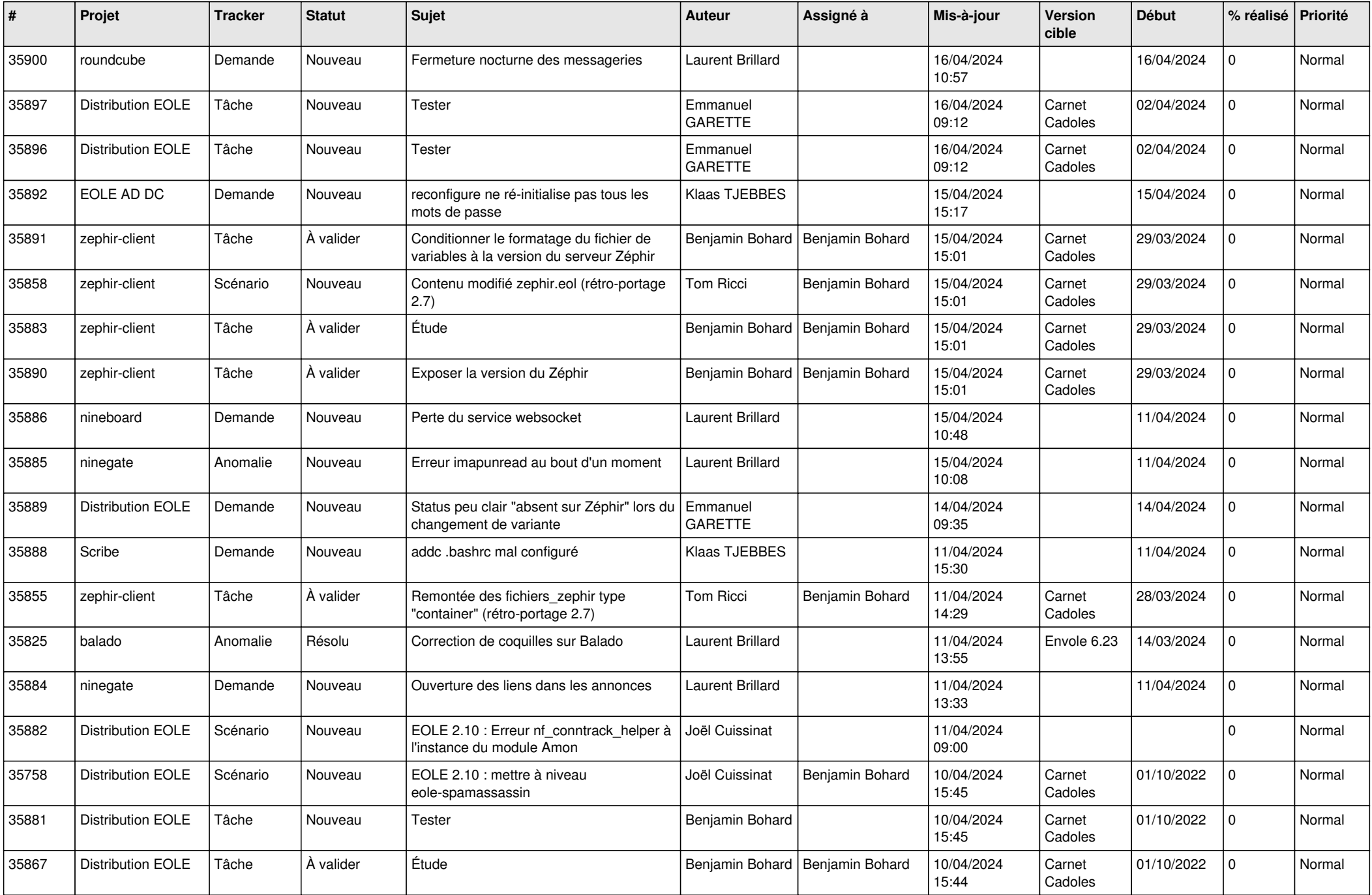

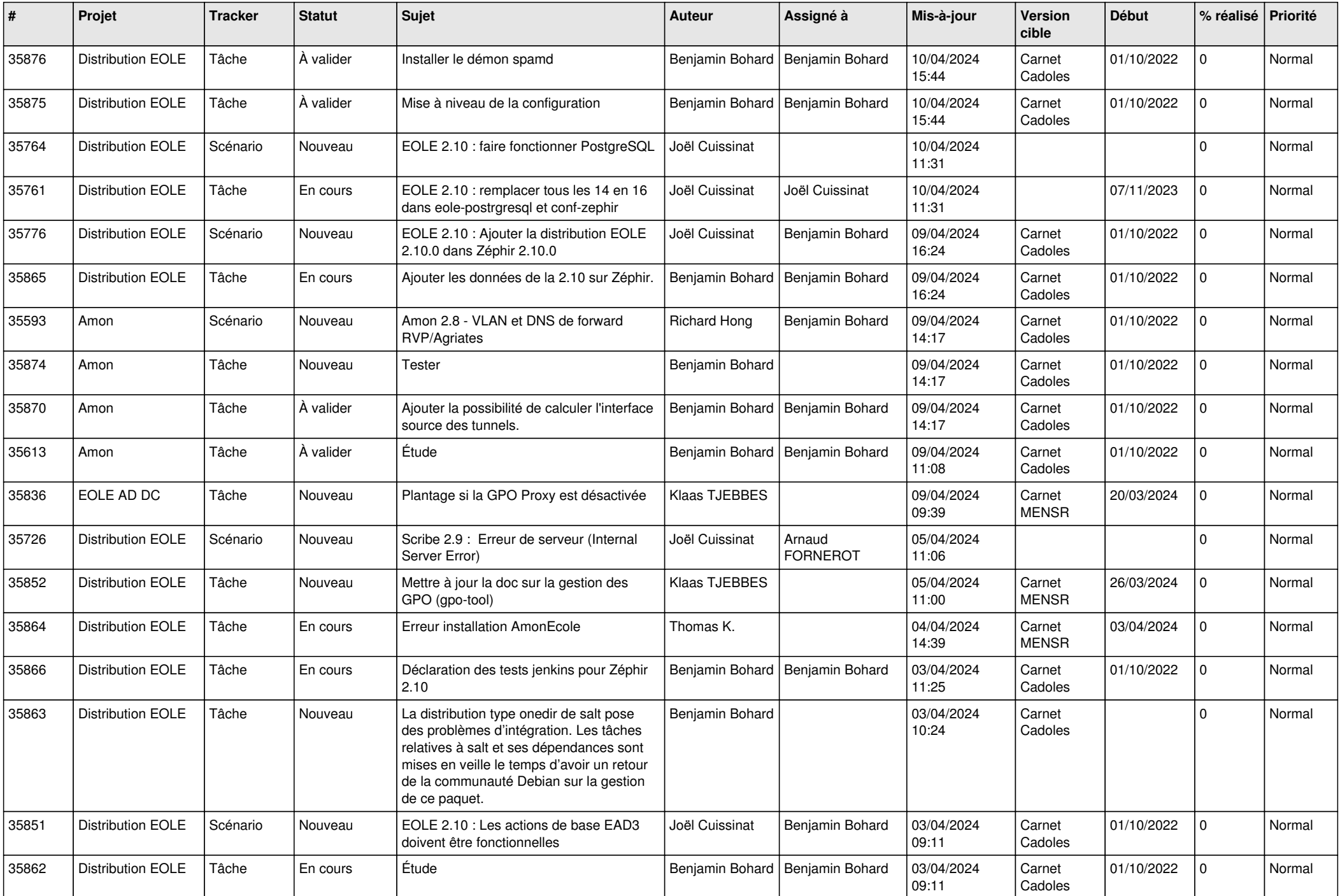

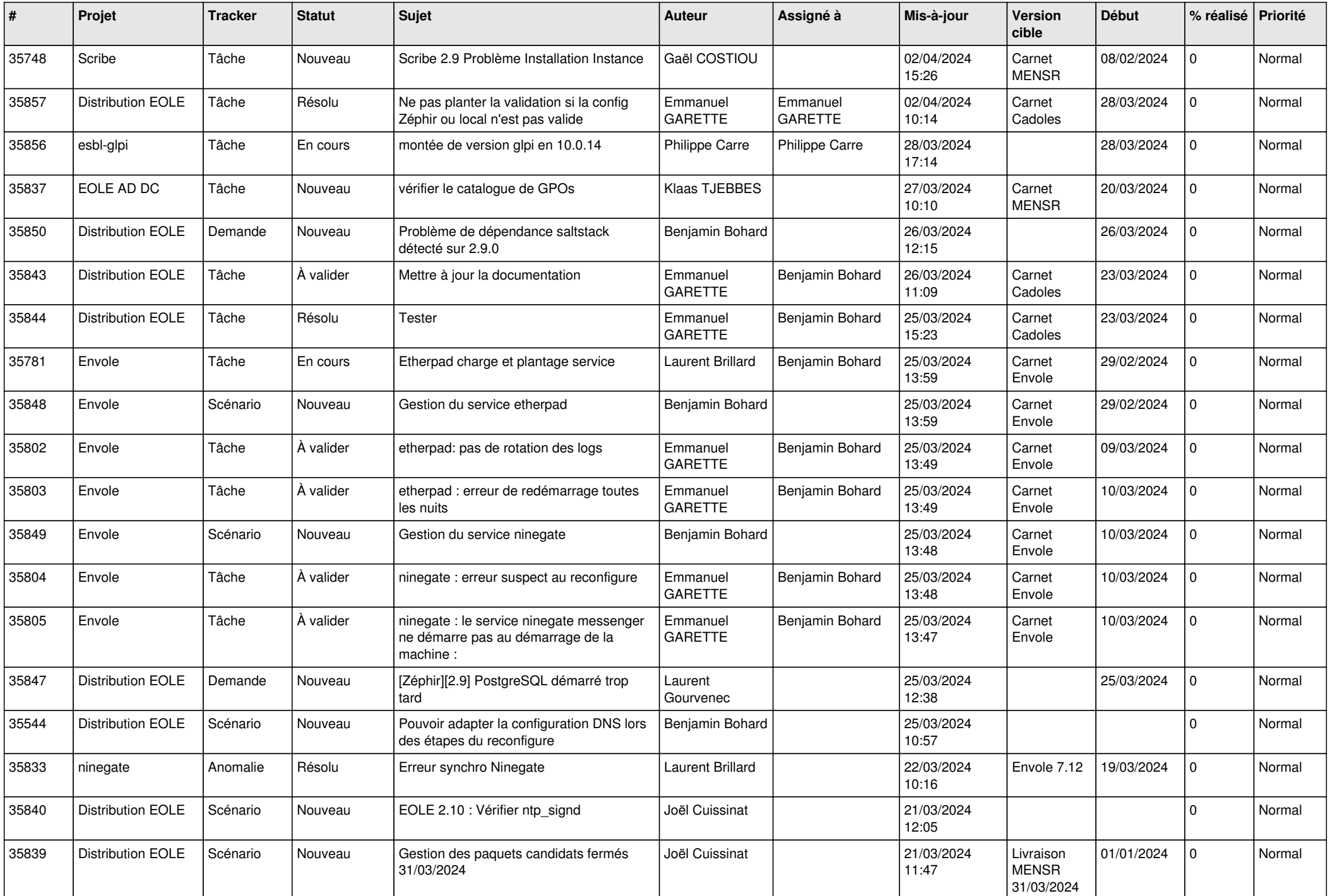

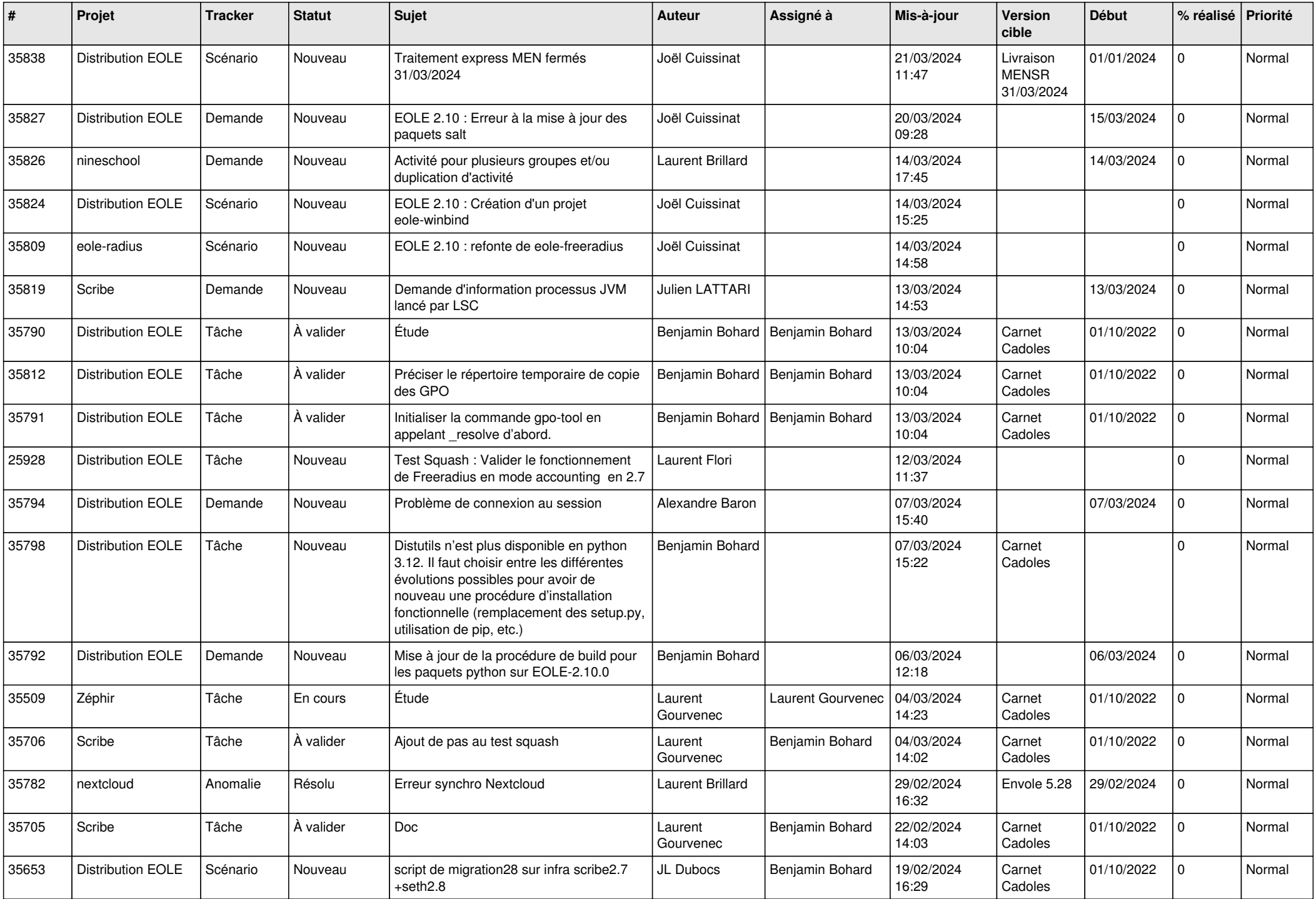

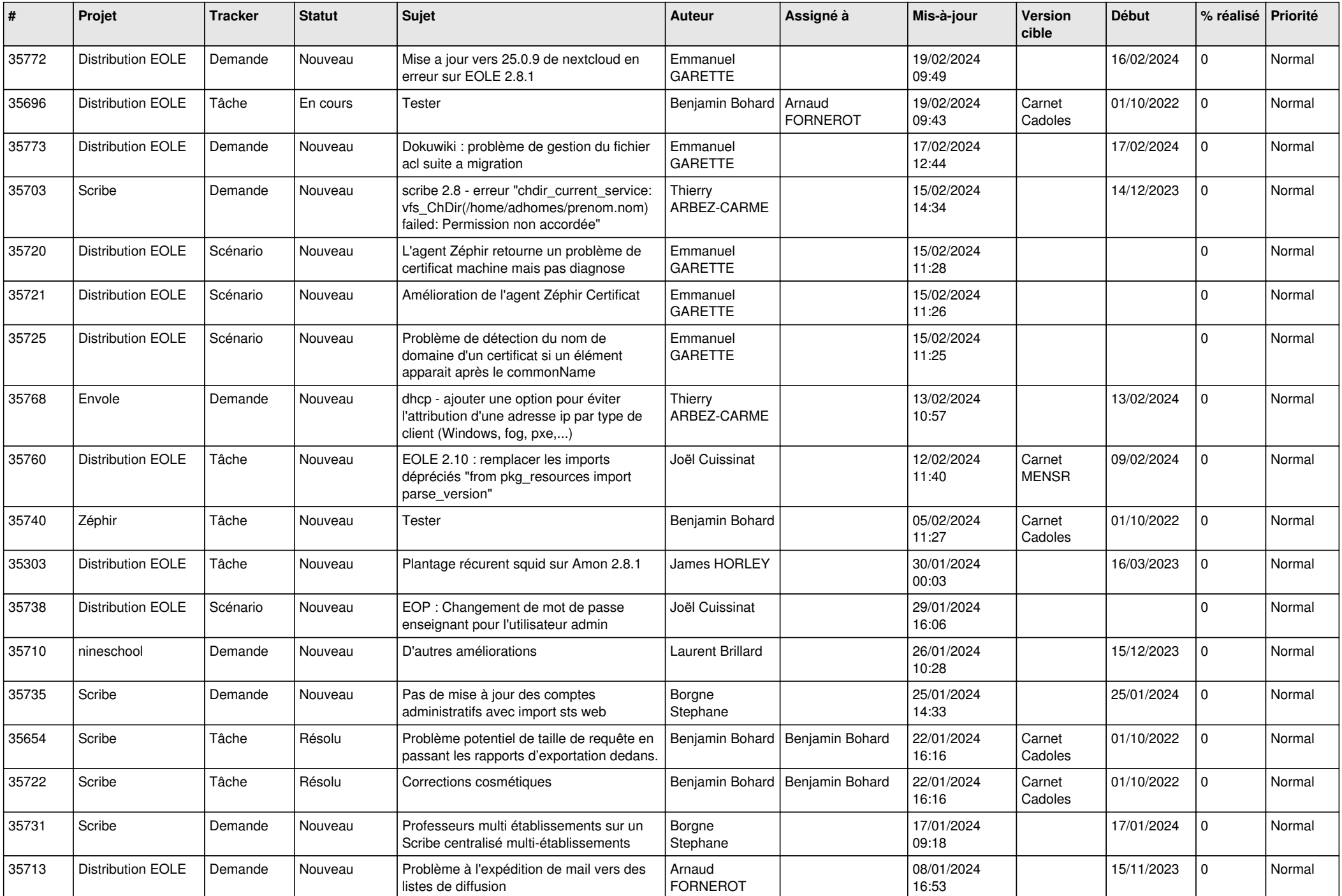

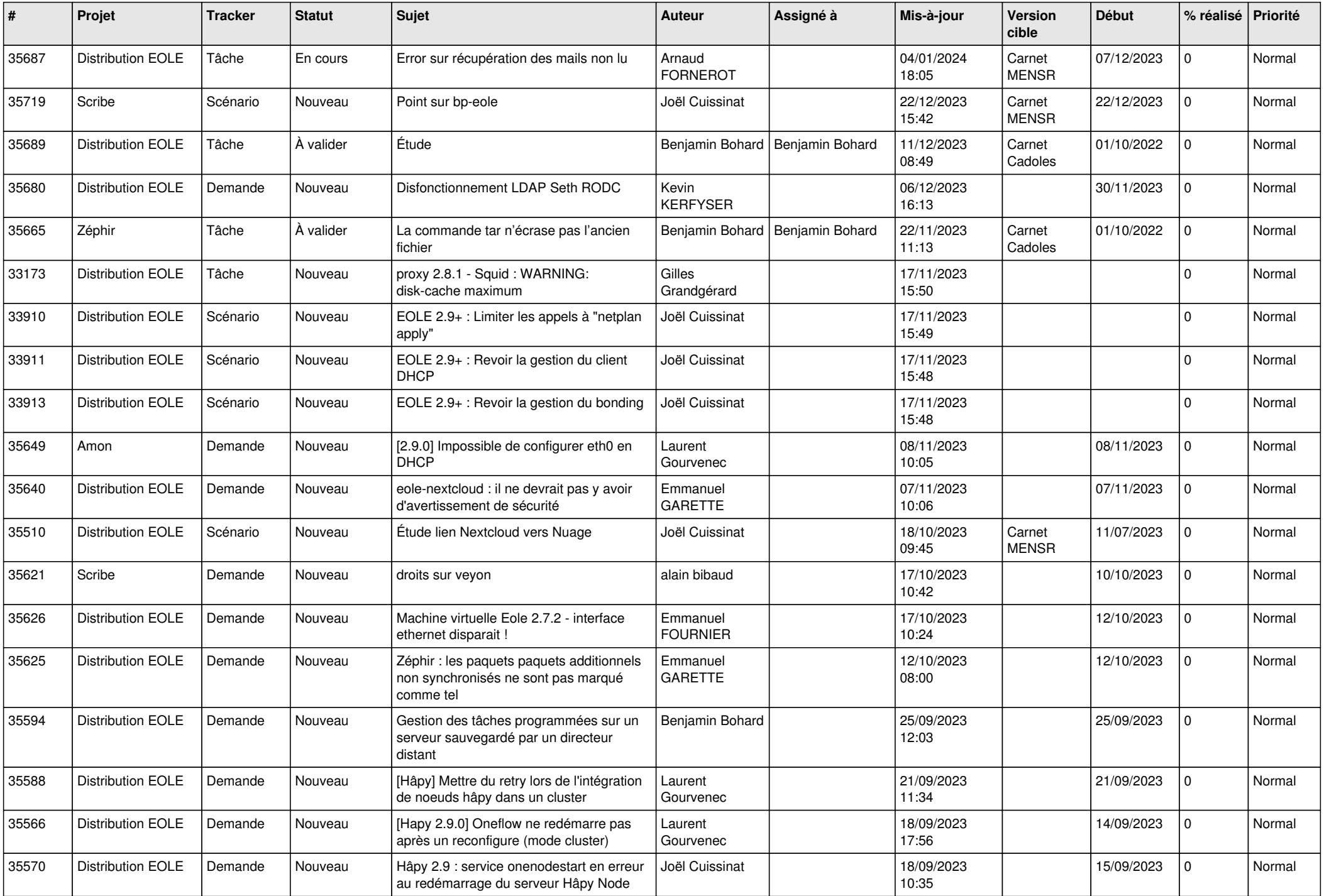

![](_page_14_Picture_623.jpeg)

![](_page_15_Picture_589.jpeg)

![](_page_16_Picture_557.jpeg)

![](_page_17_Picture_551.jpeg)

![](_page_18_Picture_535.jpeg)

![](_page_19_Picture_531.jpeg)

![](_page_20_Picture_587.jpeg)

![](_page_21_Picture_547.jpeg)

![](_page_22_Picture_537.jpeg)

![](_page_23_Picture_563.jpeg)

![](_page_24_Picture_548.jpeg)

![](_page_25_Picture_526.jpeg)

![](_page_26_Picture_581.jpeg)

![](_page_27_Picture_553.jpeg)

**...**